## **Section 24**

## **Tina5s User Guide - Creating New AutoCAD Drawings From DWT Templates**

[Getting Organized](#page-1-0) [Getting to Work](#page-2-0)

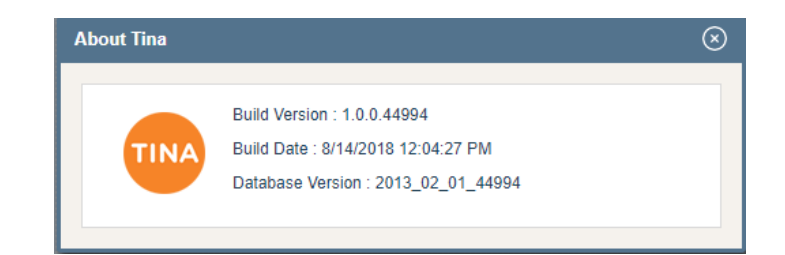

## <span id="page-1-0"></span>Getting Organized…

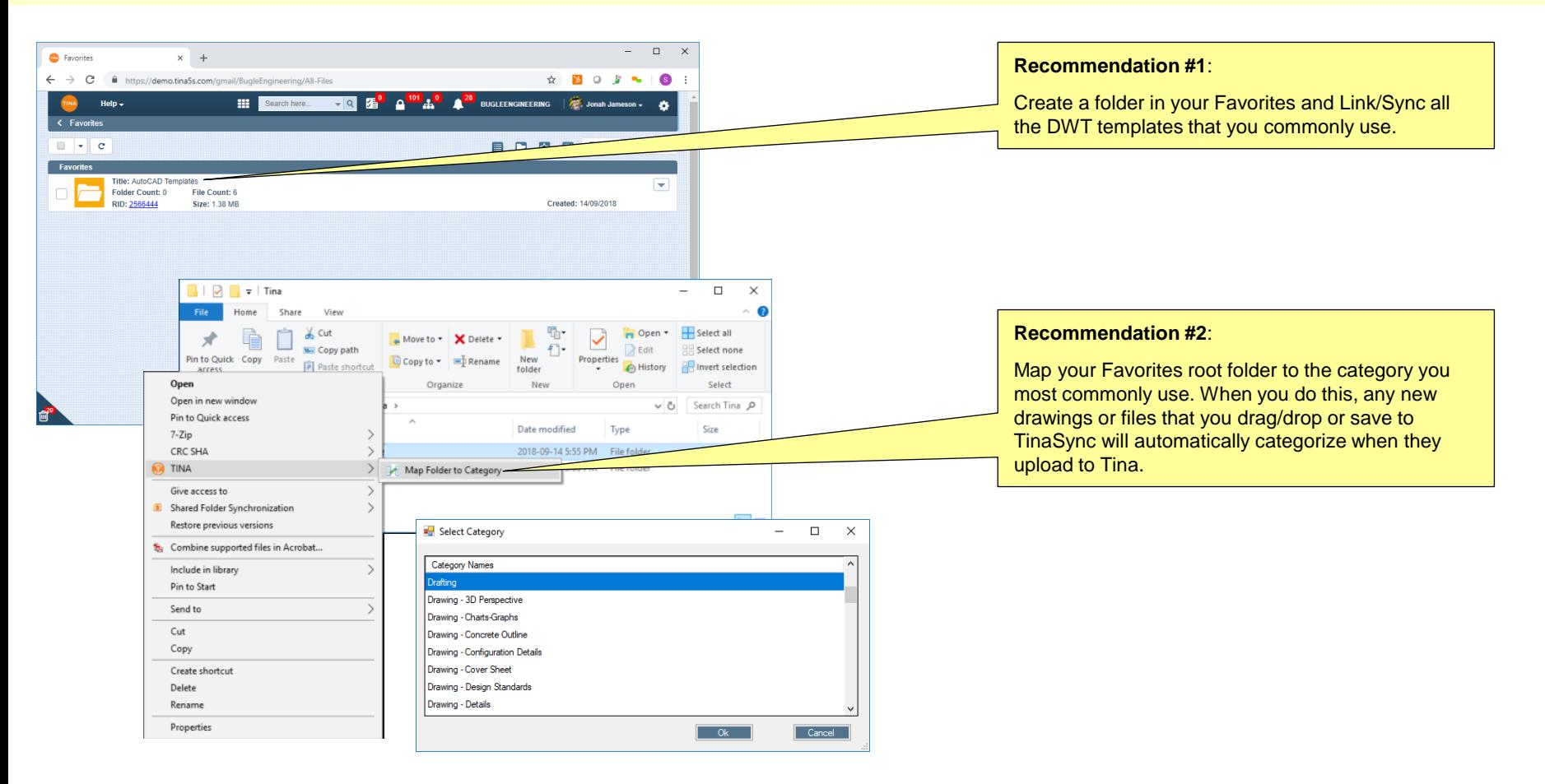

## <span id="page-2-0"></span>Getting to Work…

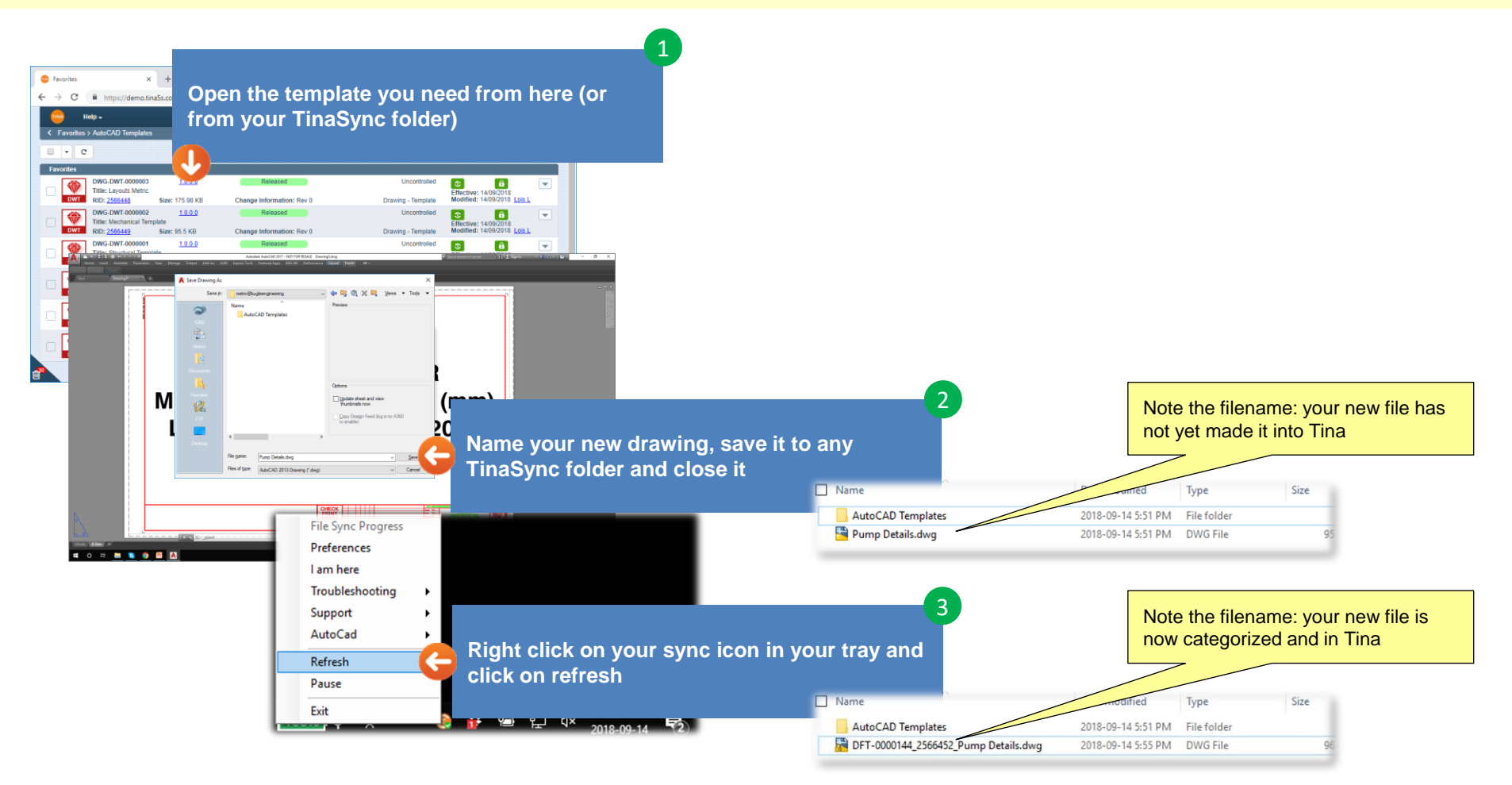